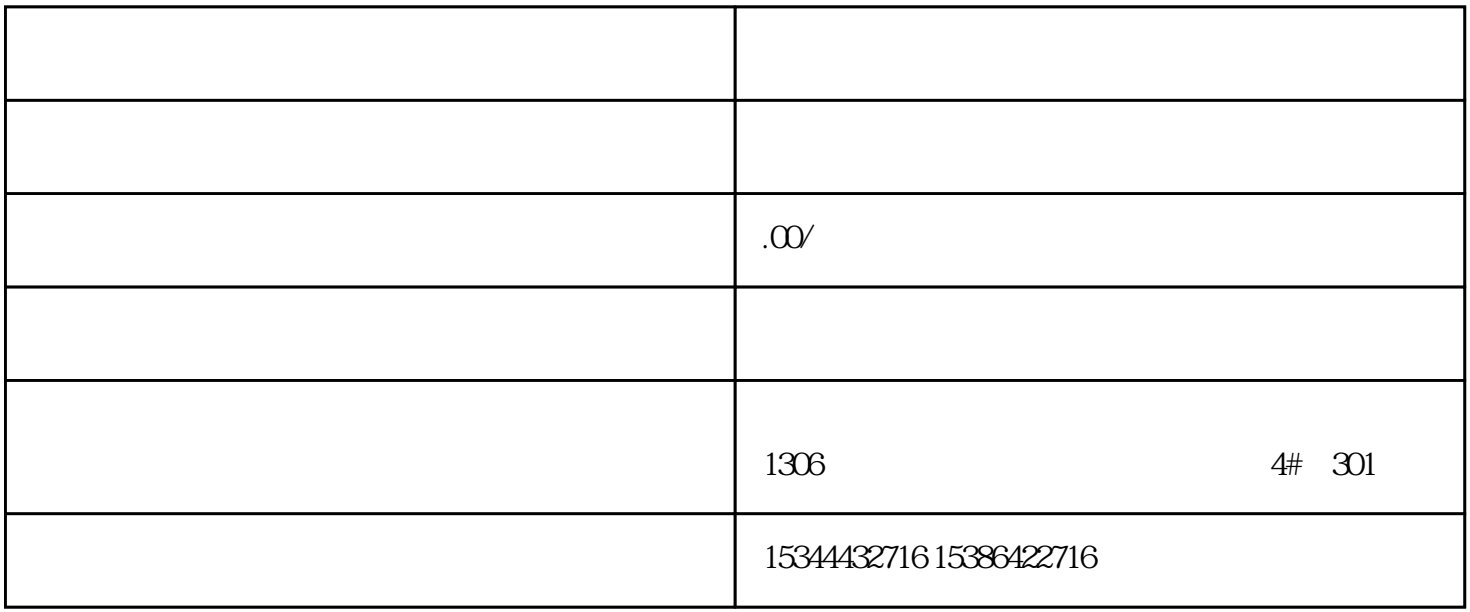

G120 G120C V20 S120 V90 GEP

公司授权合作伙伴——湖南西控自动化设备有限公司,作为西门子中国有限公司授权合作伙伴,湖南西

S7-200SMART S7-200CN S

7-300 S7-400 S7-1200 S7-1500 S7-ET200SP

西门子中国授权代理商——湖南西控自动化设备有限公司,本公司坐落于湖南省中国(湖南)自由贸易 1306

4 30

 $10$ 

 $\begin{array}{lll} \mbox{PIQ} & \mbox{AB}\,x & \mbox{AB}\,x+7 \\ \end{array} \qquad \qquad \begin{array}{lll} \mbox{IM151-1} \end{array}$ 

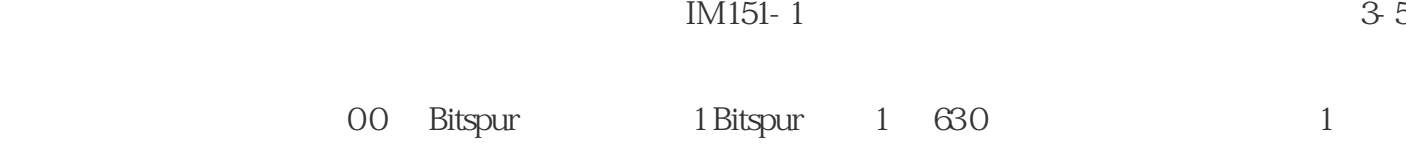

 $PII$   $EB x$   $EB x+7$ 

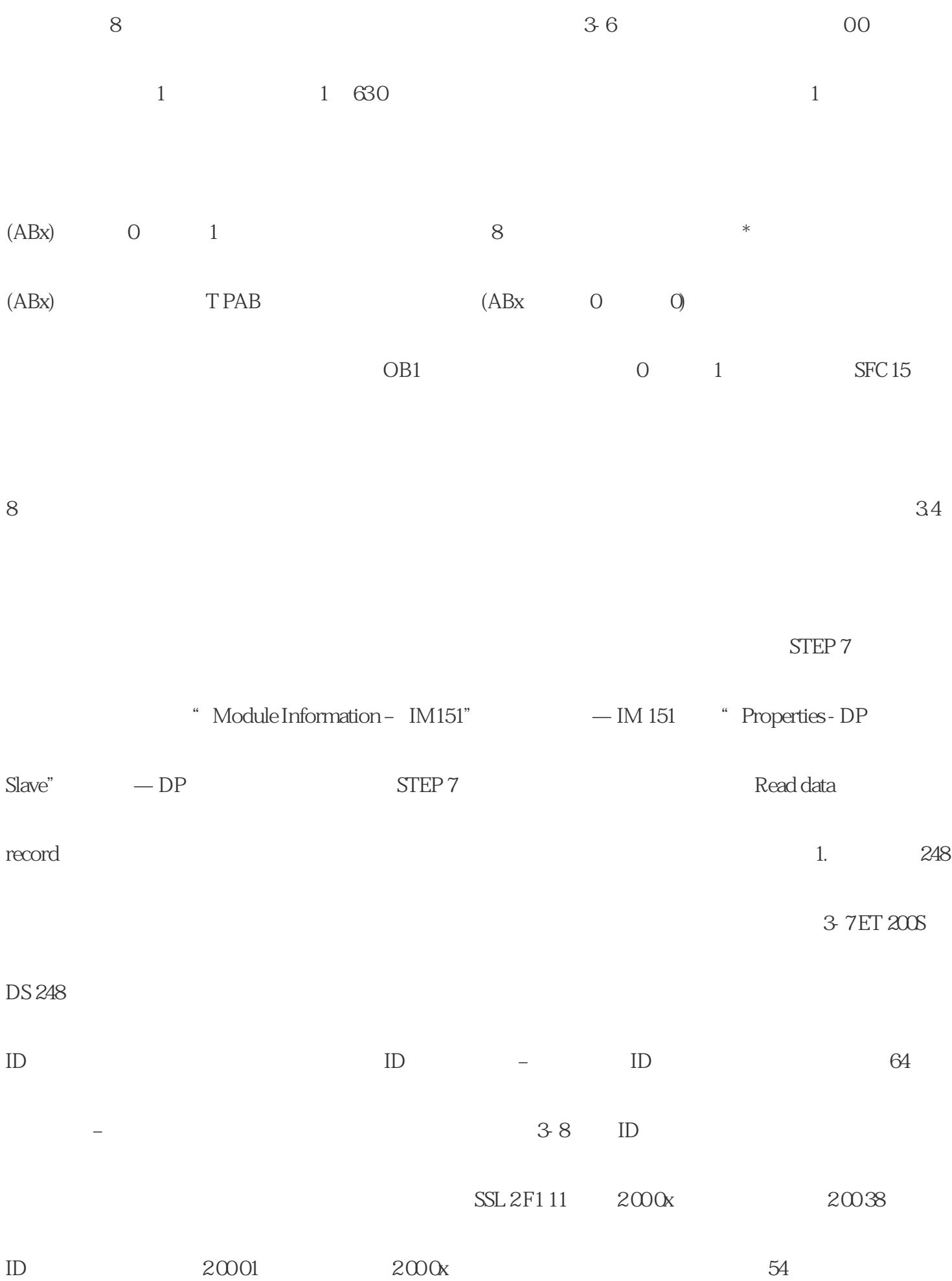

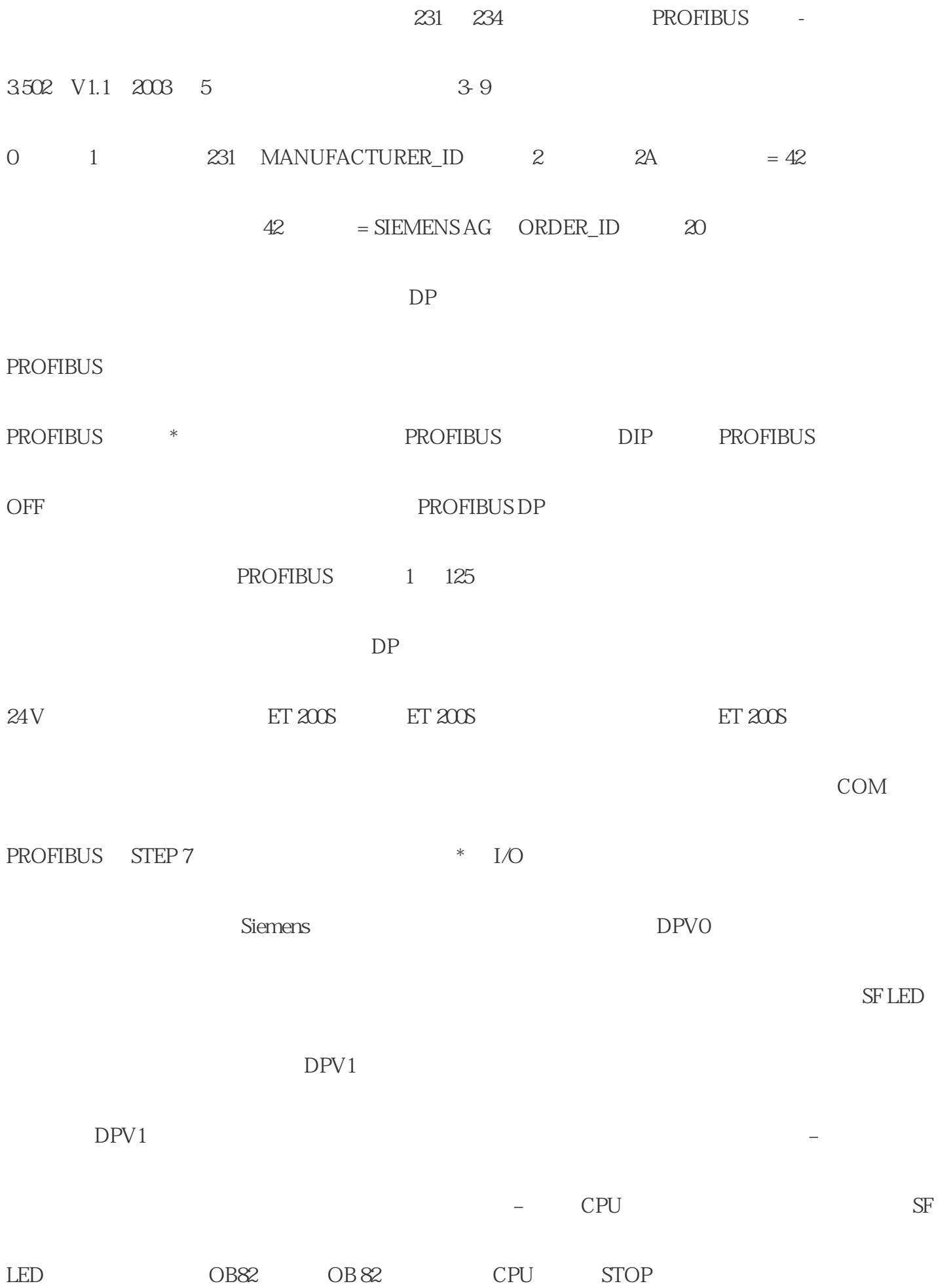

- $IEC 61784 1:2002 Ed1 CP 3/1$  DP  $STEP 7$  DP
	- $*$  6

PROFIBUS DP STEP 7 4-2

- PROFIBUS DP STEP7 DP STEP 7 <sup>\*</sup> DP
	- " (DP SlaveDiagnostics) STEP 7 STEP 7
		- $\begin{array}{lll} \text{\texttt{``}} & \text{SFC 13$'} & \text{DP NRM\_DG''} \end{array}$
	- FC, STEP 7 **https://www.franchilder.org/steps/steps/steps/steps/steps/steps/steps/steps/steps/steps/steps/steps/steps/steps/steps/steps/steps/steps/steps/steps/steps/steps/steps/steps/steps/steps/steps/steps/steps/steps/st** 
		- SFB52" RDREC" DP
		- SFB, STEP 7  $\sqrt{3}$  SIMATIC S7/M7
- $SFB54$ "RALRM" 1  $OB$  SFB  $STEP 7$